# PASR Framework Saving the Power Consumption of the Unused Memory

**Maxime Coquelin**

**Loïc Pallardy**

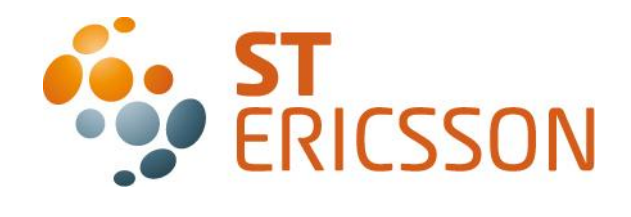

1 2/15/2012

## **Content**

- ∙ Context
- ∙ DDR power management mechanisms
- ∙ Existing concepts
- ∙ The PASR Framework
- ∙ How to use PASR framework?
- ∙ Next steps

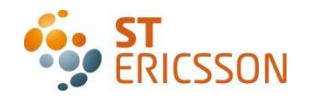

# **Content**

#### ∙ Context

- ∙ DDR power management mechanisms
- ∙ Existing concepts
- ∙ The PASR Framework
- ∙ How to use PASR framework?
- ∙ Next steps

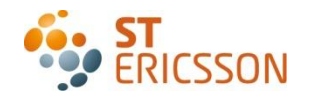

## **Context**

- ∙ Trend: Increase of DDR size in embedded devices
	- ∙ From 1GB today
	- ∙ Up to 8GB tomorrow
- ∙ Major contributor to platform power consumption
	- ∙ About 25% of floor current with 512MB configuration on Novathor 8500
	- ∙ About 70% of floor current with 2GB configuration on Novathor 9540
- ∙ More and more DDR bandwidth requested
	- ∙ New chipset generation proposes DDR die interleaving.

#### **Control memory power consumption is now mandatory to reach Mobile Phone manufacturers power consumption requirements**

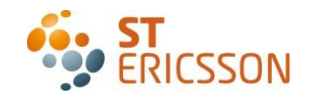

# **Content**

- ∙ Context
- ∙ DDR power management mechanisms
- ∙ Existing concepts
- ∙ The PASR Framework
- ∙ How to use PASR framework?
- ∙ Next steps

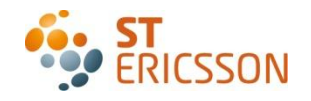

### DDR power management mechanisms Partial Array Self-Refresh (PASR)

- ∙ Stop refreshing unused chunks of memory
- ∙ Four modes available
	- ∙ Single-ended
	- ∙ Double-ended
	- ∙ Bank-selective
	- ∙ Segment-selective
- ∙ Bank and segment selective modes are the best-adapted to Linux
- ∙ But depends on DDR
	- ∙ Bank-selective: Around 40µA @3.7V gain per 64MB bank masked

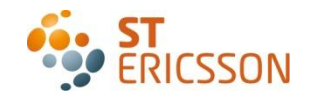

## DDR power management mechanisms Deep Power-Down (DPD)

- ∙ Shutdown full DDR die and its internal controller
- ∙ Better power consumption gain
	- ∙ Around 400µA @3.7v saved per 4Gb die (8 banks) in DPD.
- ∙ Constraints:
	- ∙ Wake-up latency: 220µs
	- ∙ Minimum DPD duration: 500µs
- ∙ DPD and PASR can coexist
- ∙ Interesting for power saving
- ∙ But difficult with interleaving

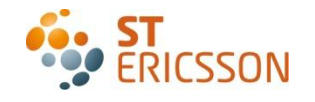

# **Content**

- ∙ Context
- ∙ DDR power management mechanisms
- ∙ Existing concepts
- ∙ The PASR Framework
- ∙ How to use PASR framework?
- ∙ Next steps

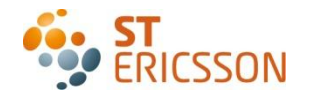

## Existing concepts Linux Memory Hotplug

- ∙ Allows to insert/remove memory chunks in/from the allocator
- + Already available in mainline Kernel
- + Solution envisaged by Linaro for Memory PM
- **-** No officially ARM architecture support
- **-** Introduce high latencies
- **-** No check of unmovable page presence before starting sequence
- **-** Require governor to decide when to plug/unplug the memory
- **-** No DDR PASR/DPD support

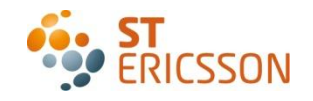

# **Content**

- ∙ Context
- ∙ DDR power management mechanisms
- ∙ Existing concepts
- ∙ The PASR Framework
- ∙ How to use PASR framework?
- ∙ Next steps

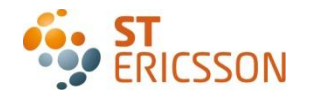

#### The PASR Framework **Description**

- ∙ Add DDR PASR support on Linux platforms
- ∙ Characteristics:
	- ∙ Complete DDR memories topology
	- ∙ Bank and Segment configurations support
	- ∙ DDR die interleaving support
	- ∙ Compliant with DDR DPD

- ∙ Interface based on standard get/put mechanism
	- ∙ Get: Banks or segments refresh are unmasked when used
	- ∙ Put: Banks or segments refresh are masked when unused

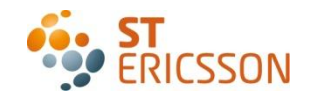

## The PASR Framework Architecture Overview

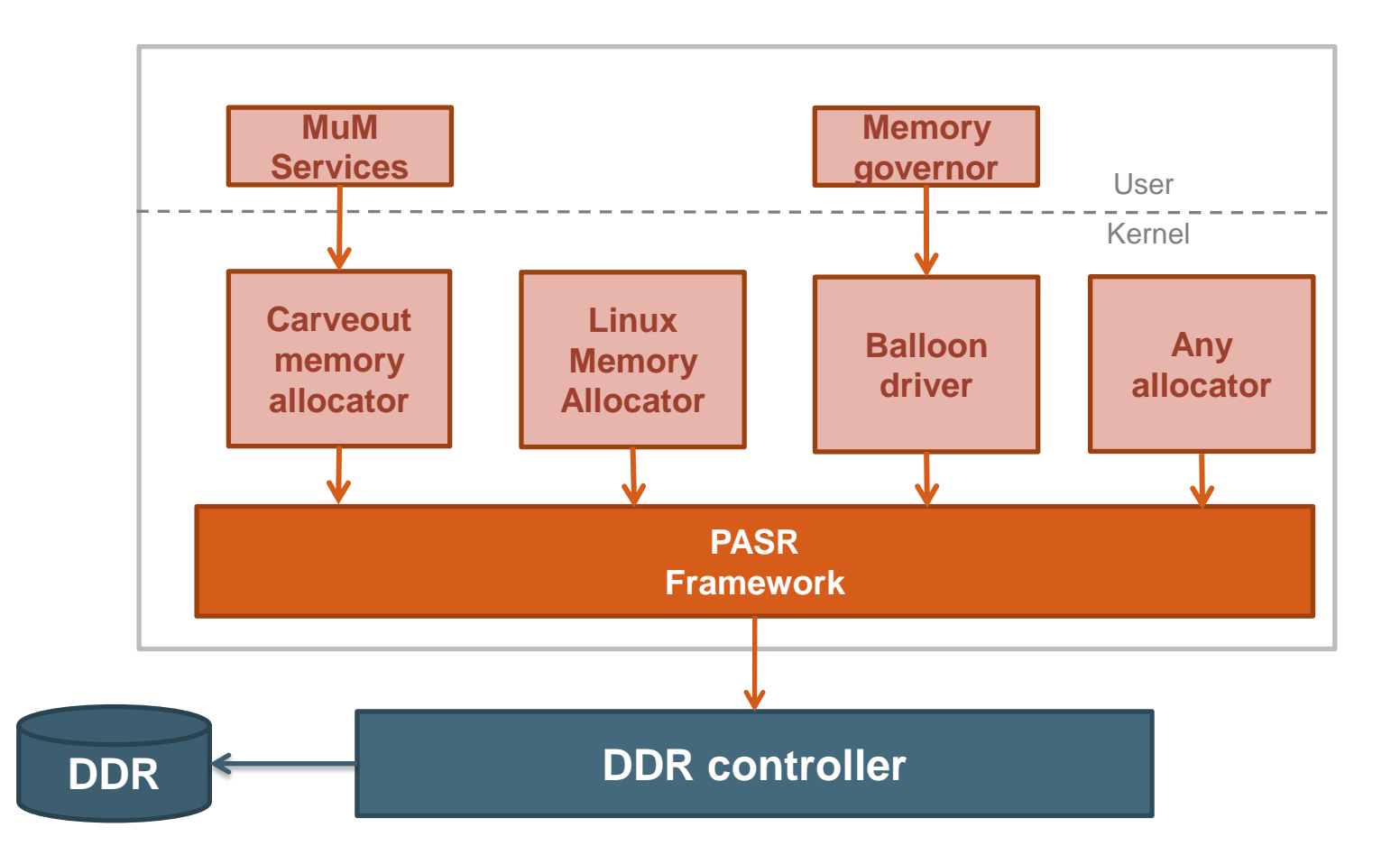

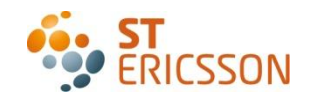

## The PASR Framework Internal Architecture

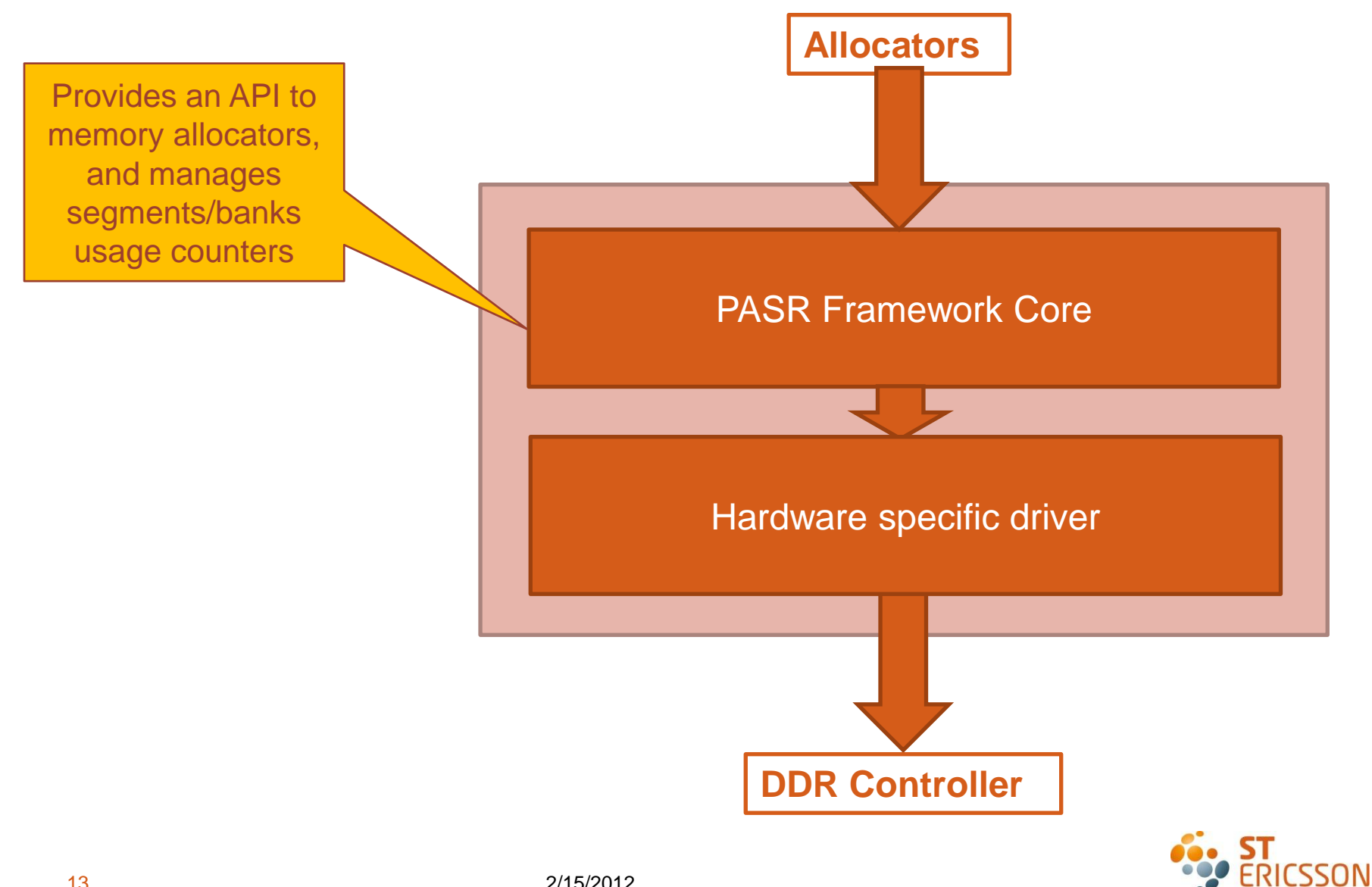

## The PASR Framework Internal Architecture

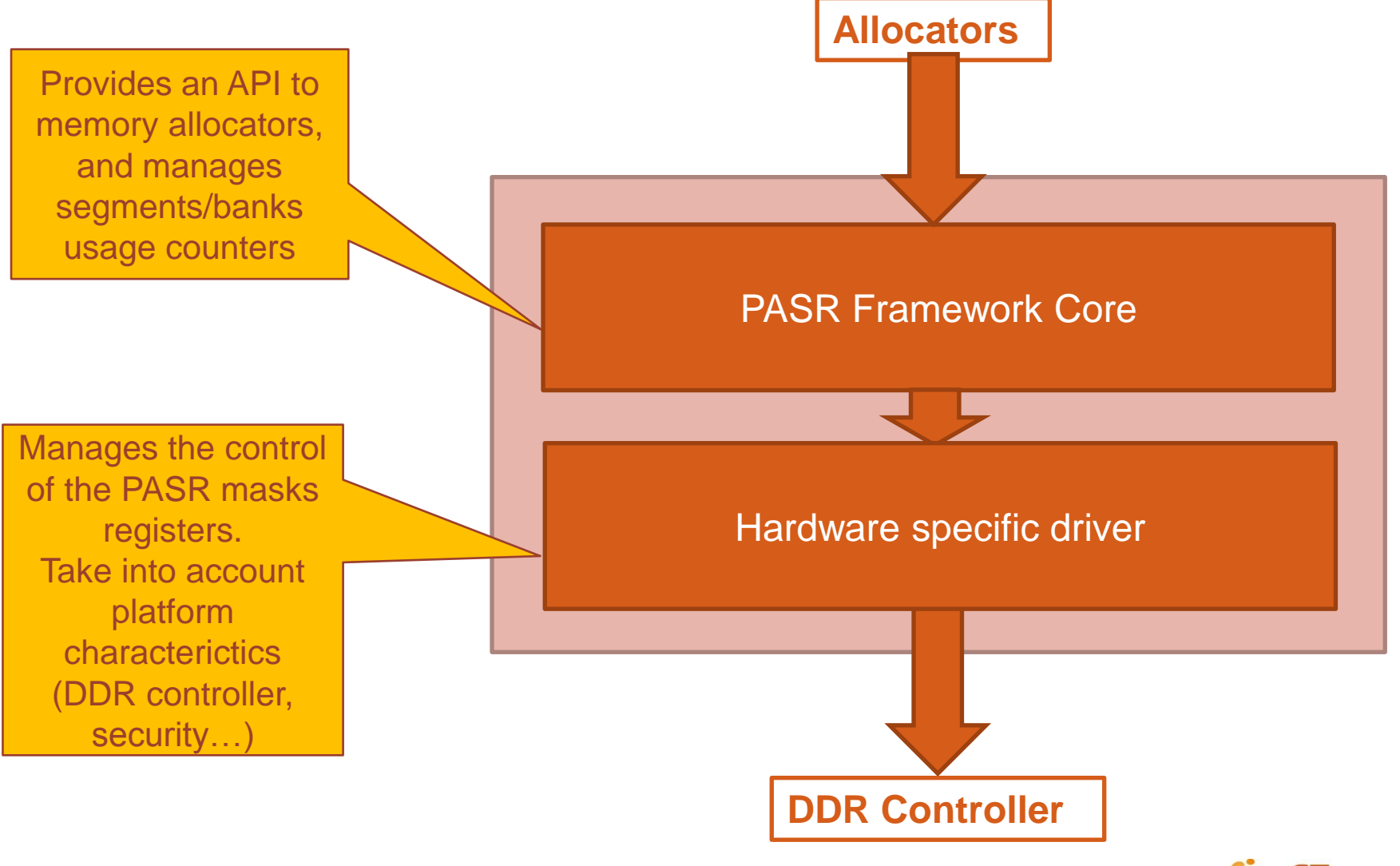

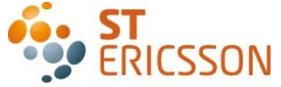

### The PASR Framework Internal Structures

#### PASR map

#### DDR Die 0

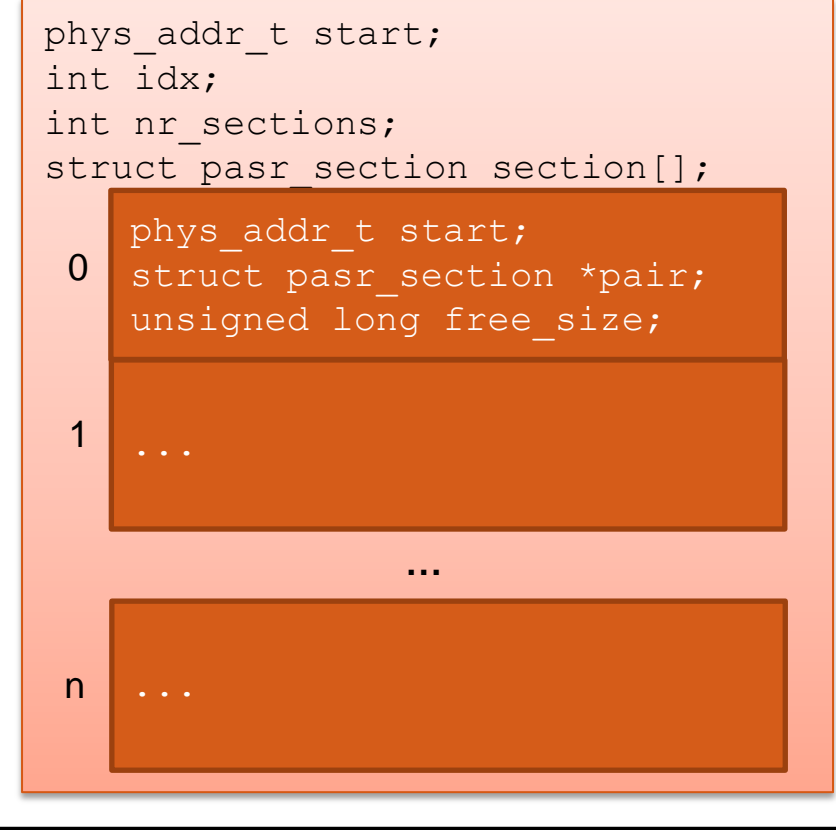

#### DDR Die 1

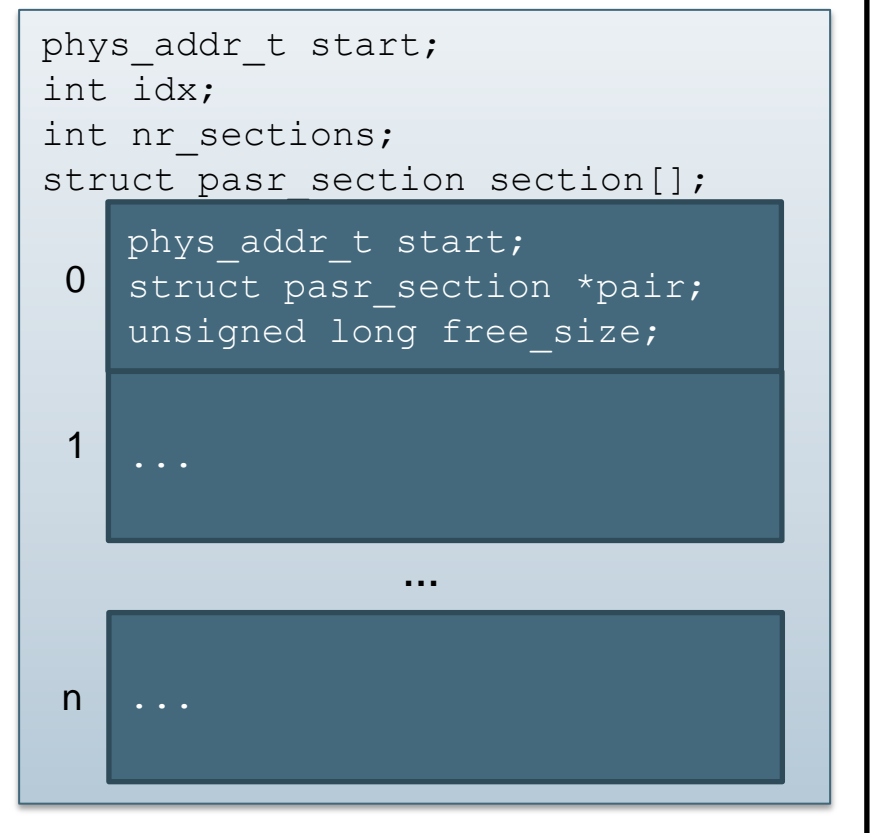

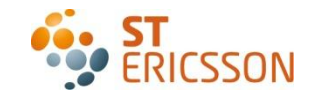

## The PASR Framework Internal Structures

#### PASR map

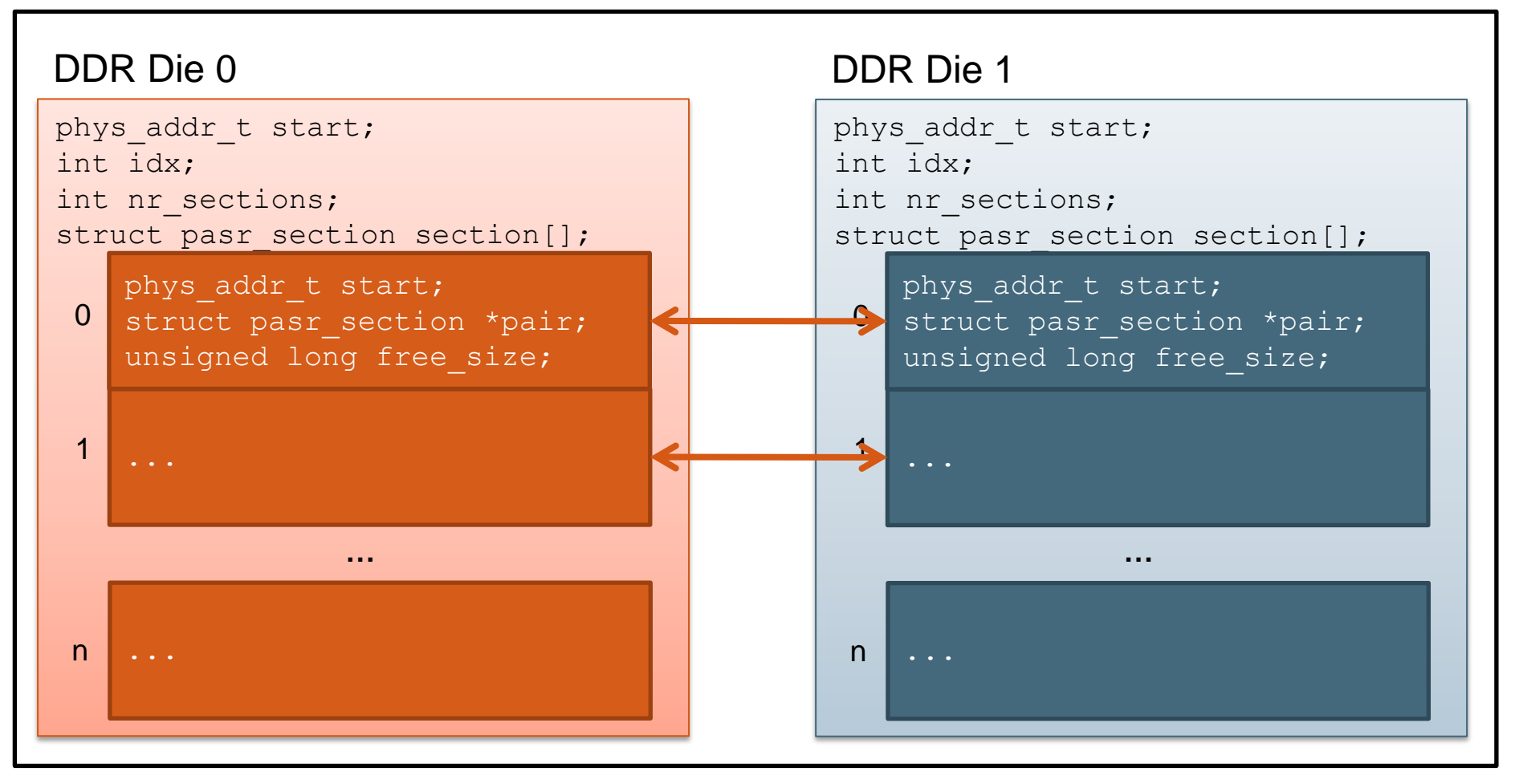

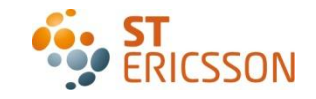

#### The PASR Framework Initialization

- ∙ PASR parameters passed via the Kernel command line
	- ∙ ddr\_die=xxx[M|G]@yyy[M|G]
		- ∙ xxx : size of the DDR die
		- ∙ yyy : offset of the DDR die
		- ∙ E.g: ddr\_die=512M@0 ddr\_die=512MB@3G for 2x4Gb
	- ∙ interleave=xxx[M|G]@yyy[M|G]:zzz[M|G]
		- ∙ xxx : size if the interleaved section
		- ∙ yyy : offset of the section A interleaved with section B
		- ∙ zzz : offset of the section B interleaved with section A
		- ∙ E.g: interleave=256M@0:3G interleave 256first MB of die 0 with die 1
- ∙ Plan to support Device Tree

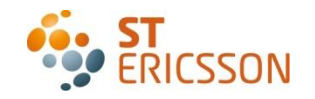

### The PASR Framework API description

- ∙ Generic interface (e.g. Carveout-style allocator):
	- ∙ *int pasr\_get(phys\_addr\_t addr, phys\_addr\_t size)*
	- ∙ *int pasr\_put(phys\_addr\_t addr, phys\_addr\_t size)*
- ∙ Page based interface:
	- ∙ *int pasr\_kget(struct page \*, int order)*
	- ∙ *int pasr\_kput(struct page \*, int order)*

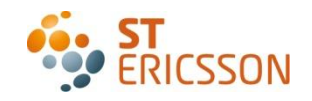

## The PASR Framework Get sequence

pasr\_get(address, size)

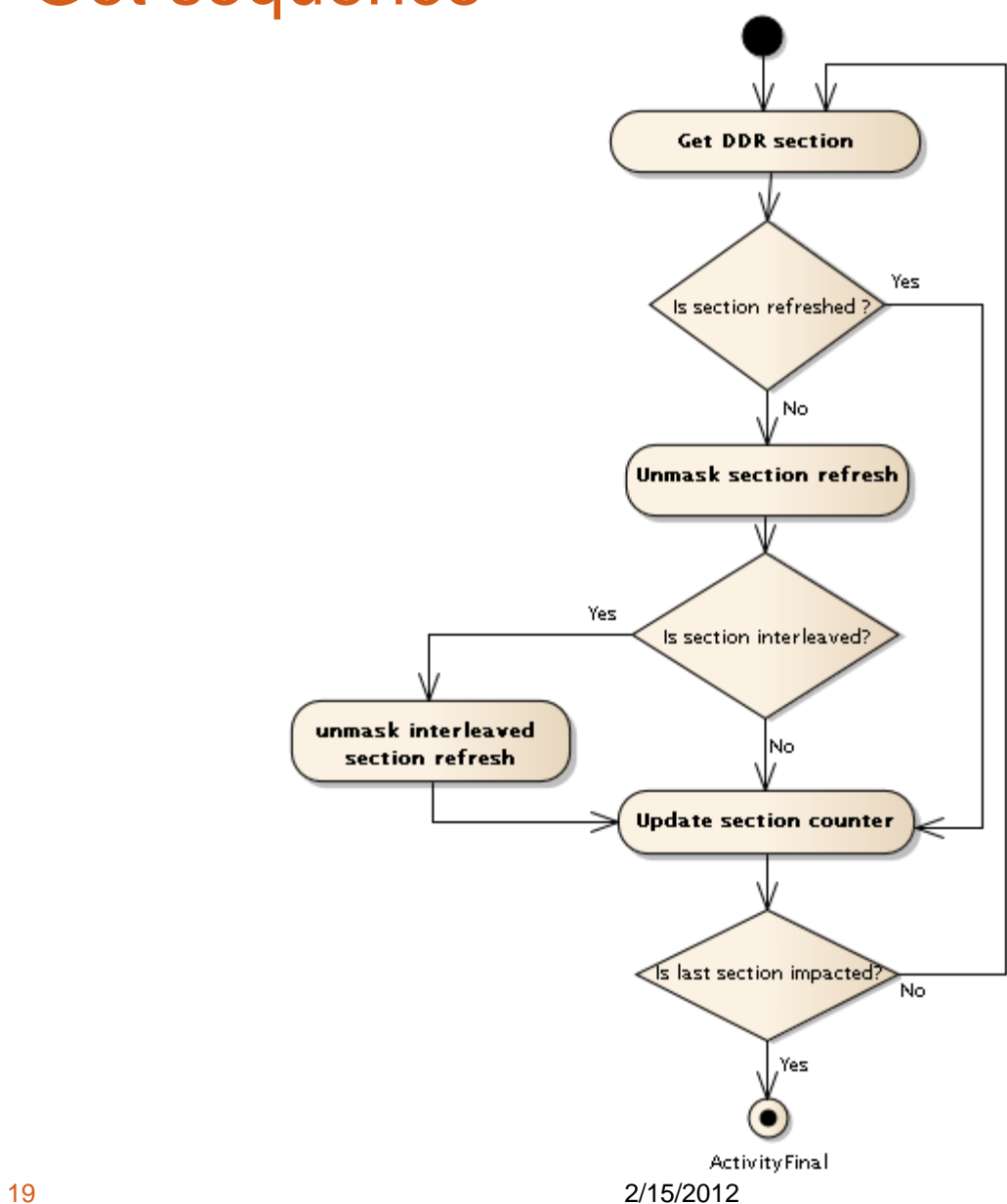

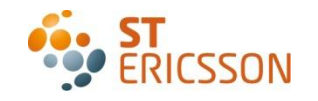

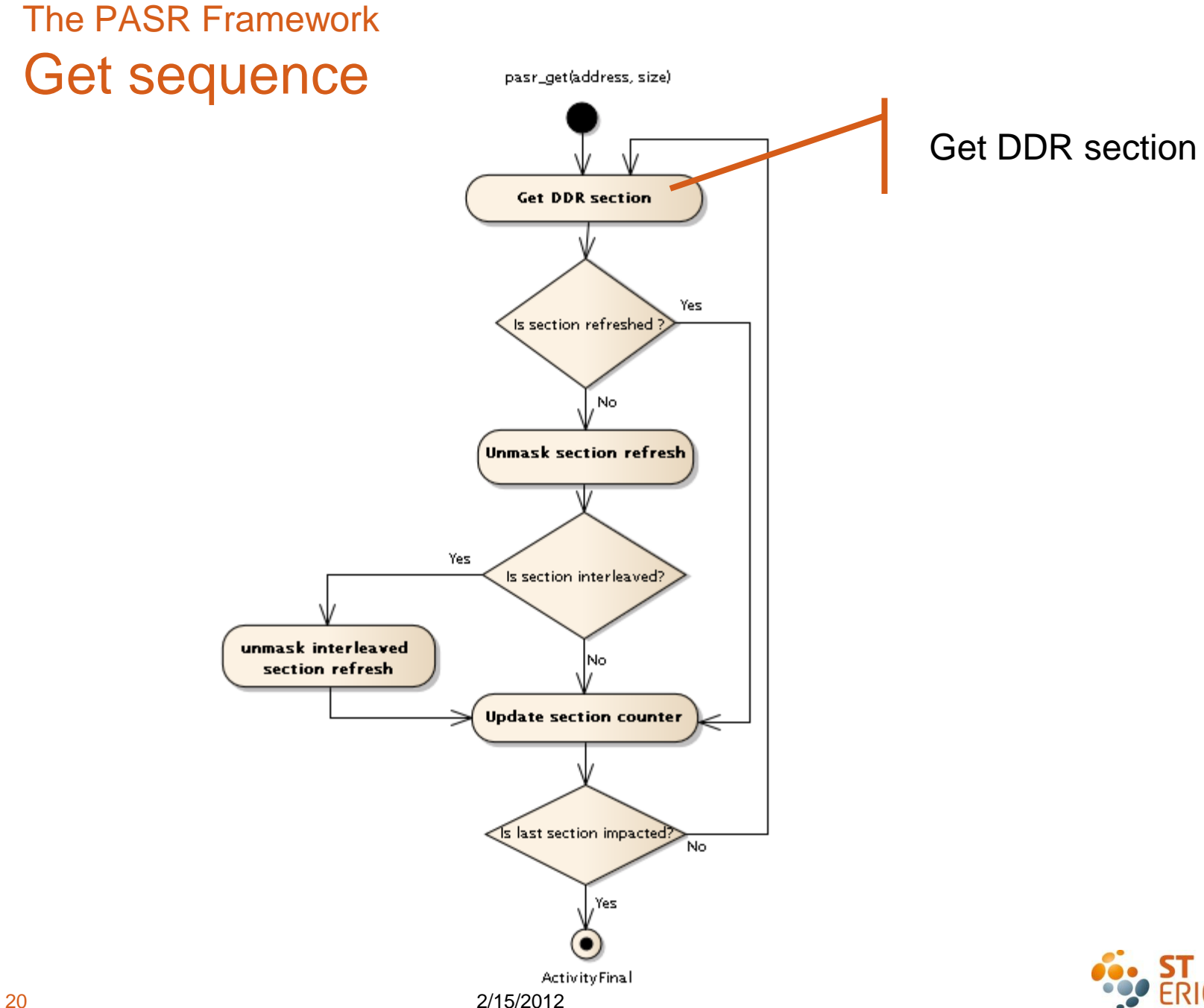

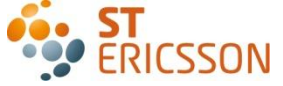

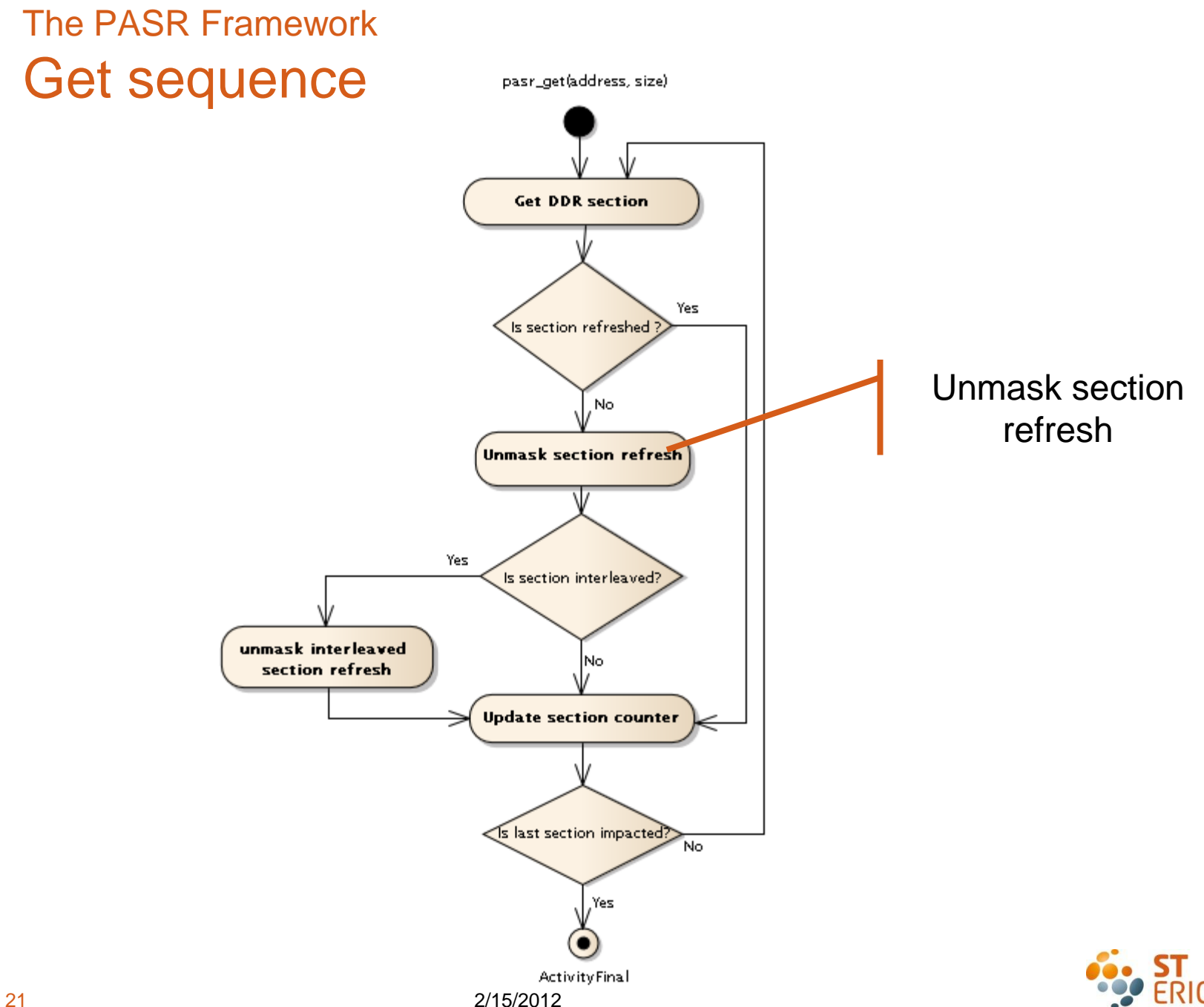

**SSON** 

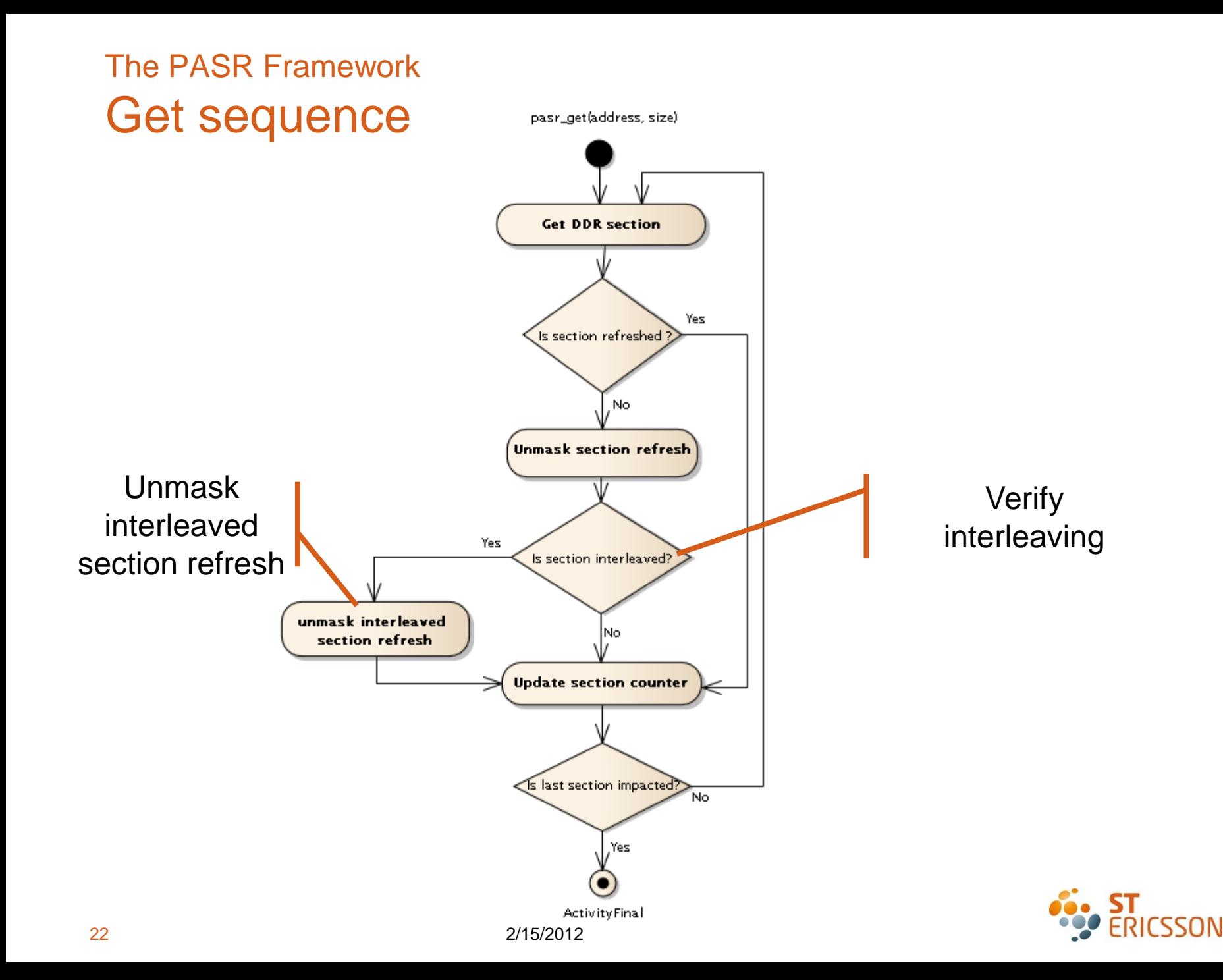

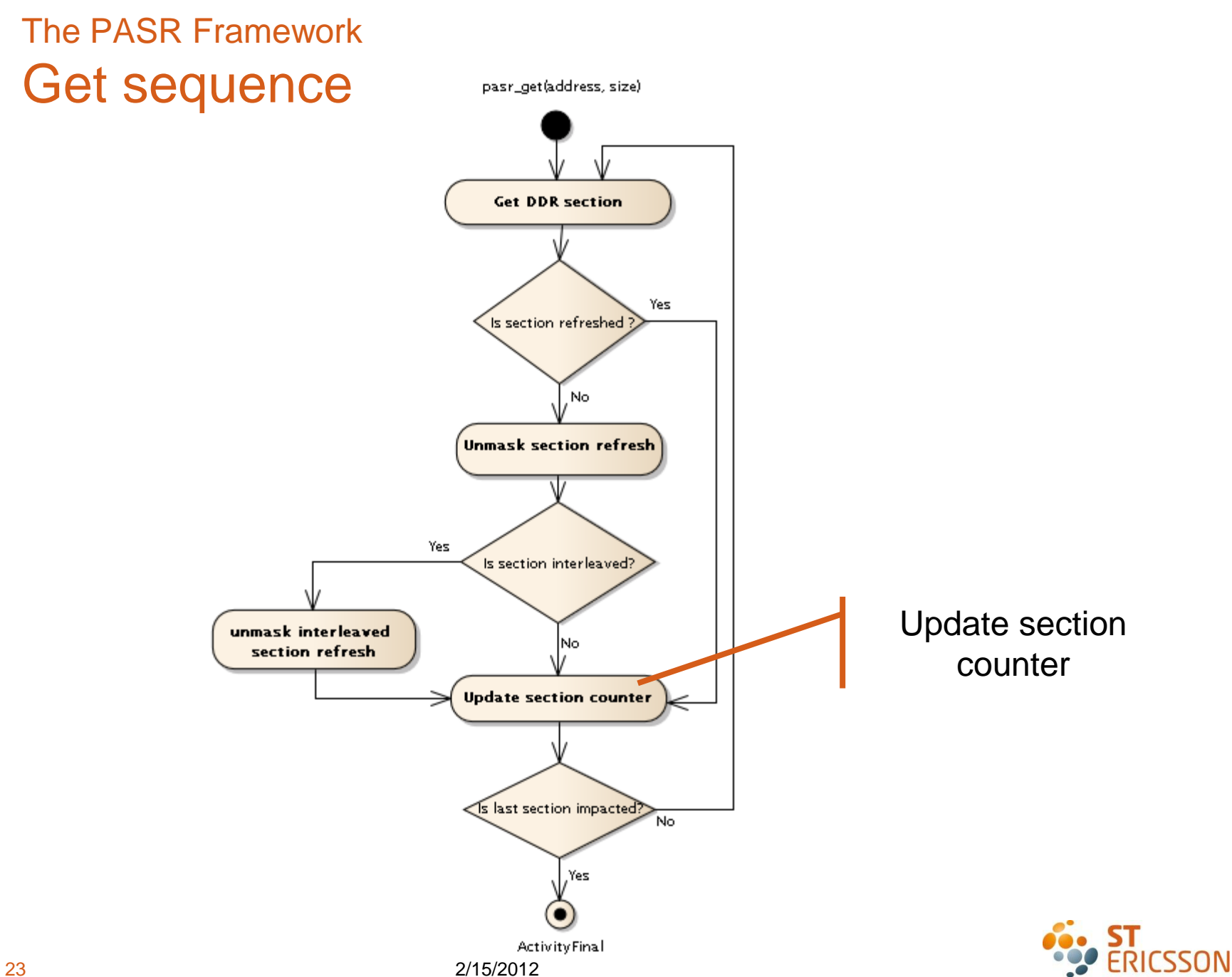

## The PASR Framework Put sequence

pasr\_put(address, size)

**ActivityFinal** 

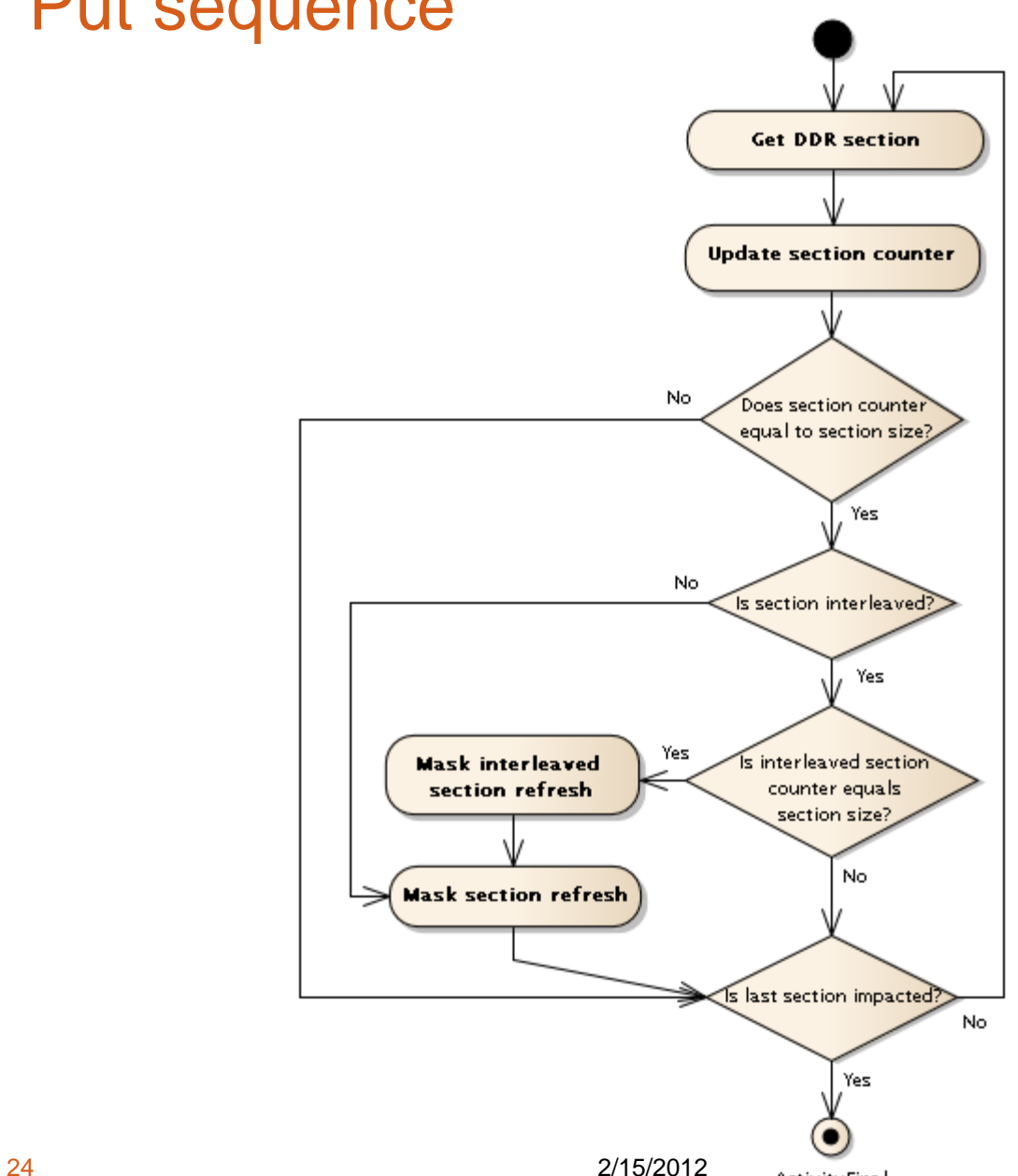

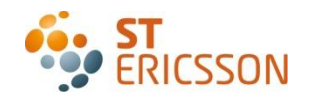

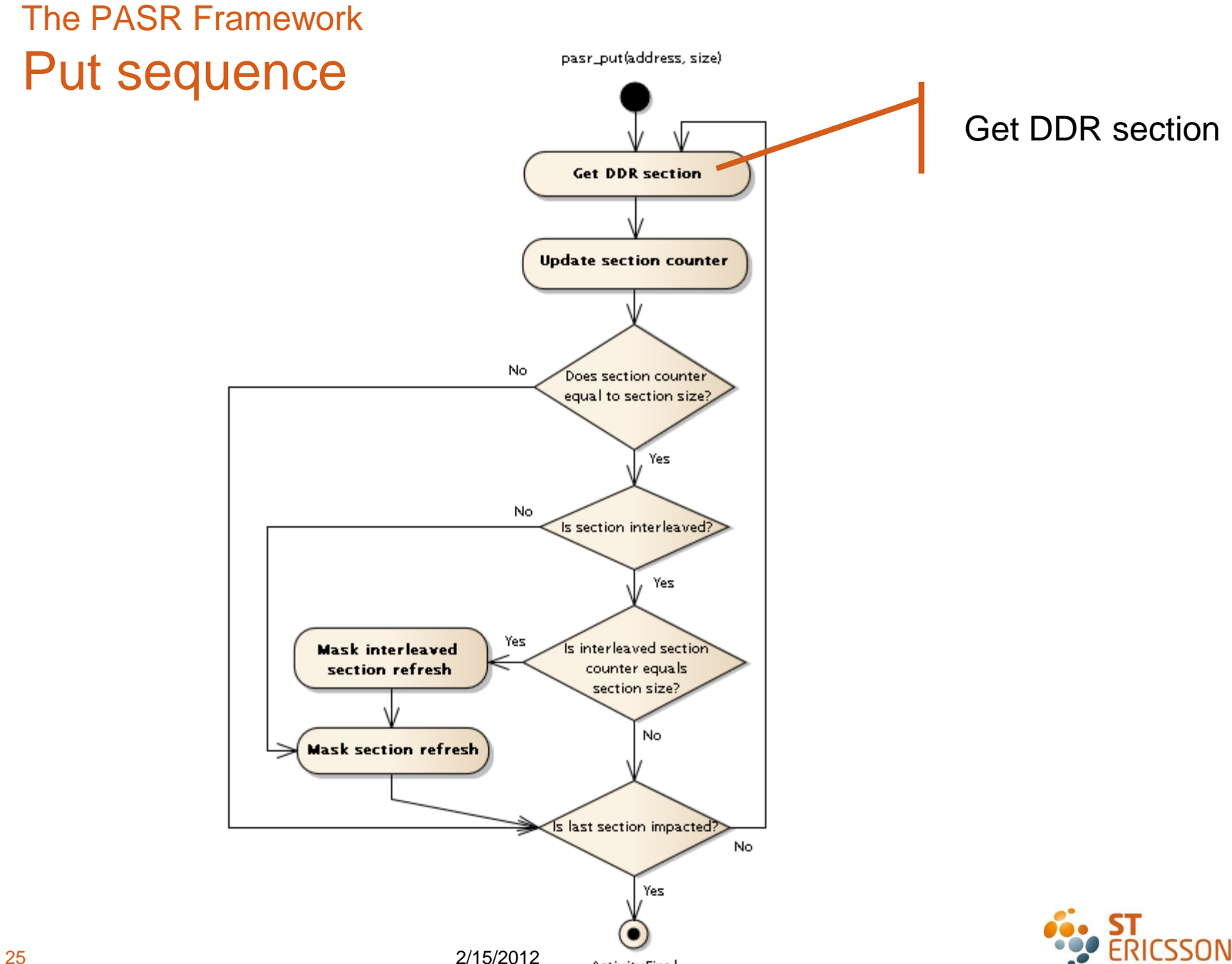

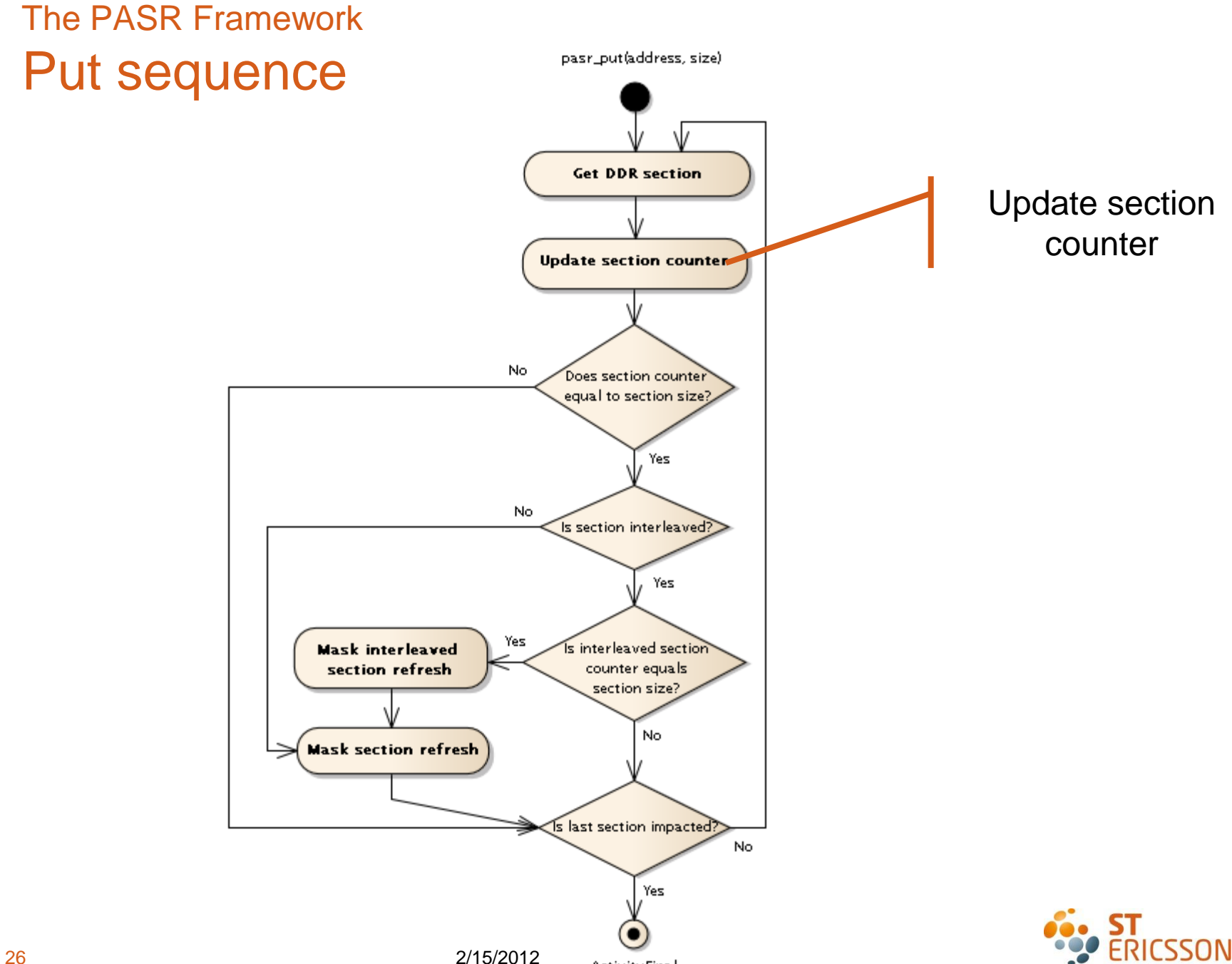

**ActivityFinal** 

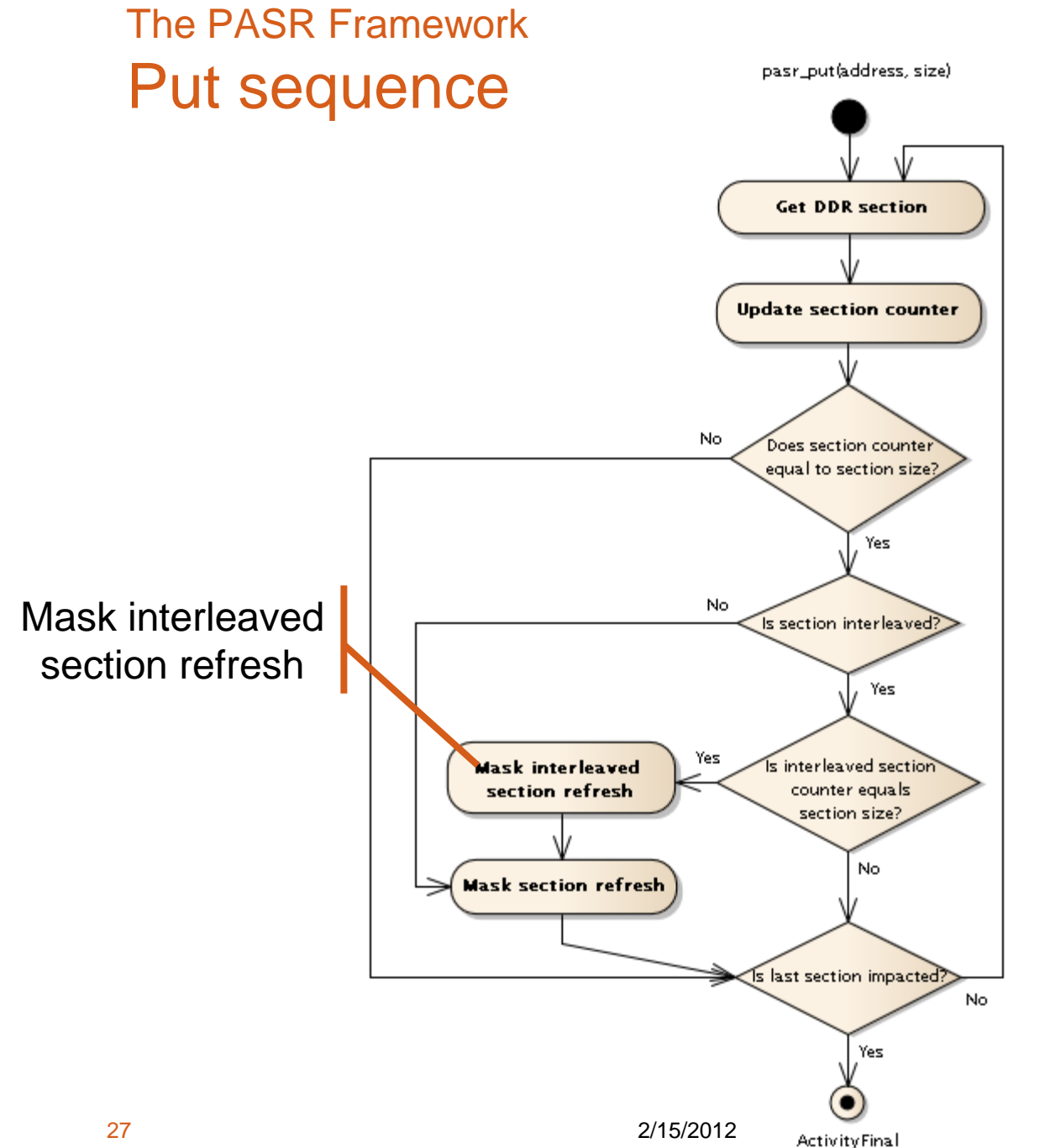

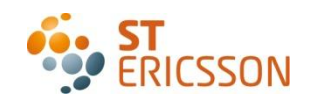

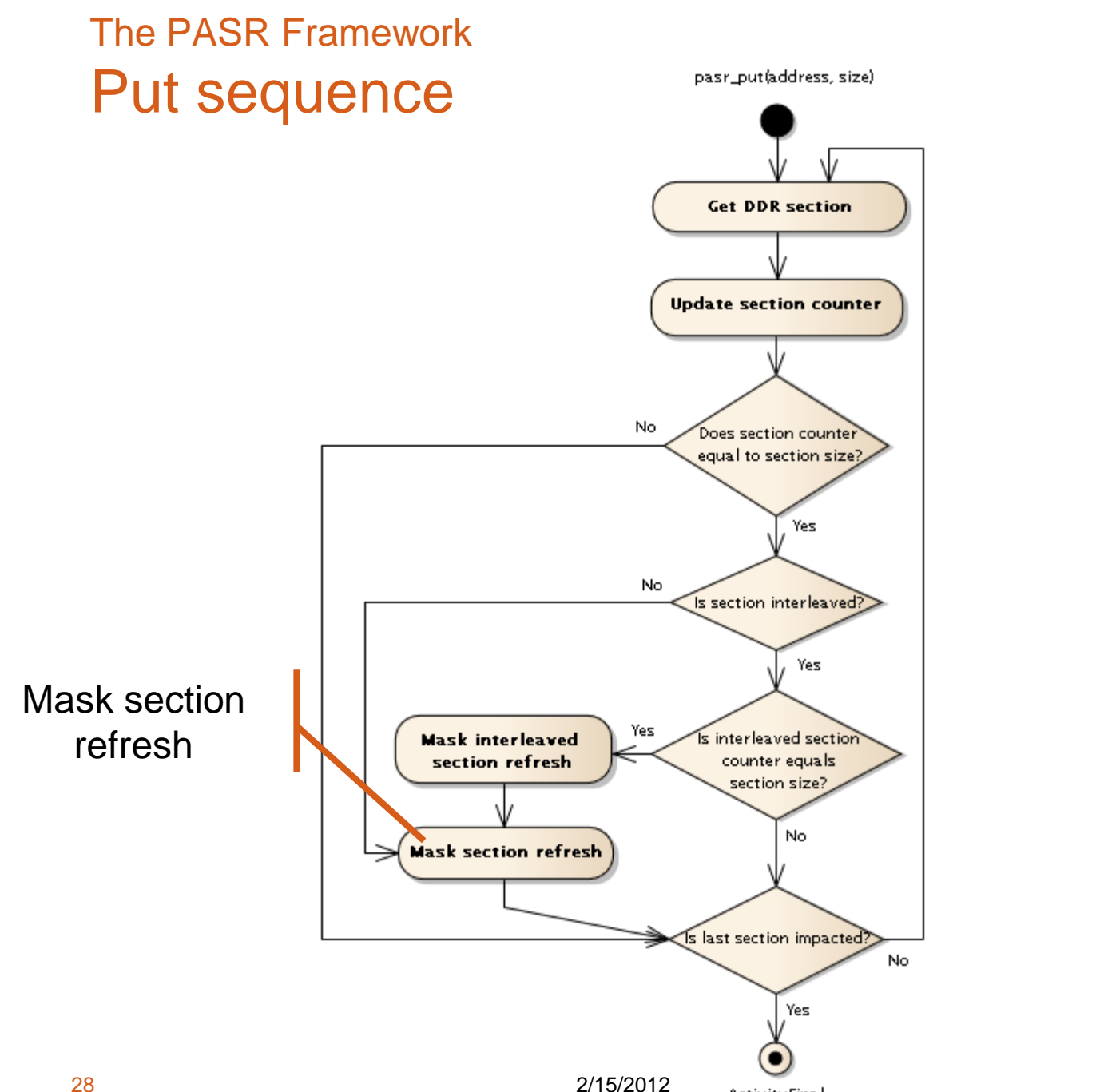

**ActivityFinal** 

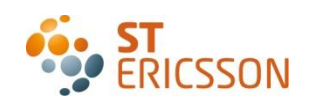

# **Content**

- ∙ Context
- ∙ DDR power management mechanisms
- ∙ Existing concepts
- ∙ The PASR Framework
- ∙ How to use PASR framework?
- ∙ Next steps

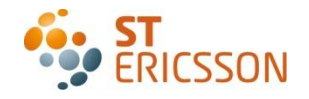

#### How to use PASR framework? First approach

- ∙ Concern: Have as much as possible a "simple solution"
- ∙ Minimize kernel modifications
- ∙ Based on current kernel services:
	- ∙ Linux Memory Allocator
	- ∙ Memory compaction

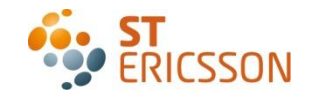

#### How to use PASR framework? First approach - Overview

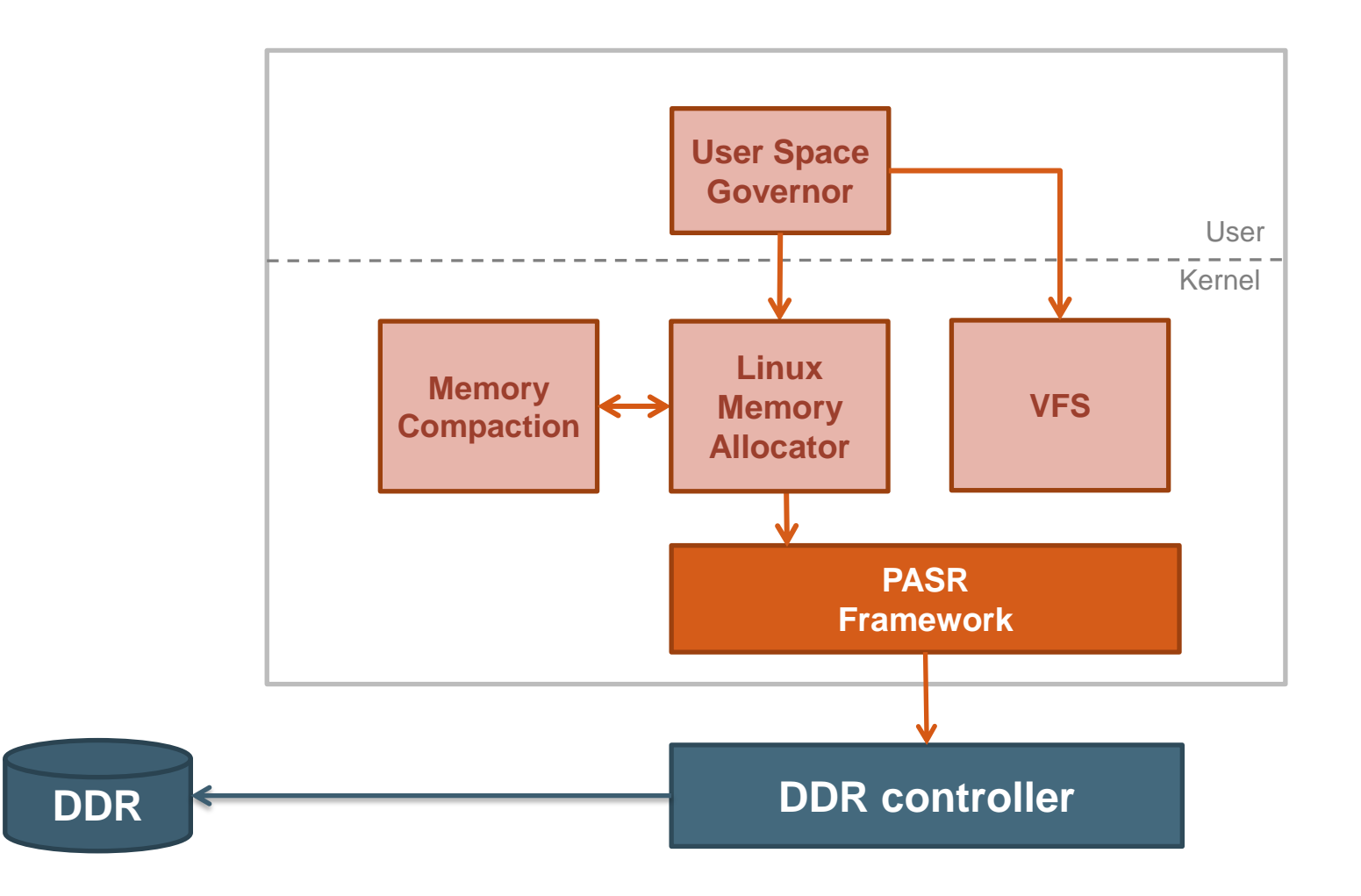

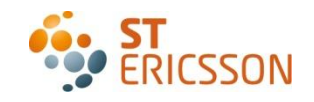

#### How to use PASR framework? Linux allocator specific optimization

- ∙ Buddy allocator
- ∙ Notification at page allocation/free level too heavy
- ∙ Useless regarding Buddy allocator principles!
- → Notifications only on "MAX\_ORDER" pagebloc
	- $\rightarrow$  Remove from free list  $\rightarrow$  call pasr\_kget
	- $\rightarrow$  Add in free list  $\rightarrow$  call pasr\_kput

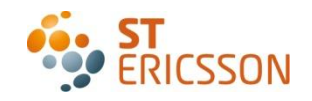

### How to use PASR framework? Memory Compaction

- ∙ Based on standard Memory Compaction feature
- ∙ Defragment memory
- ∙ Optimization possible for higher PASR efficiency

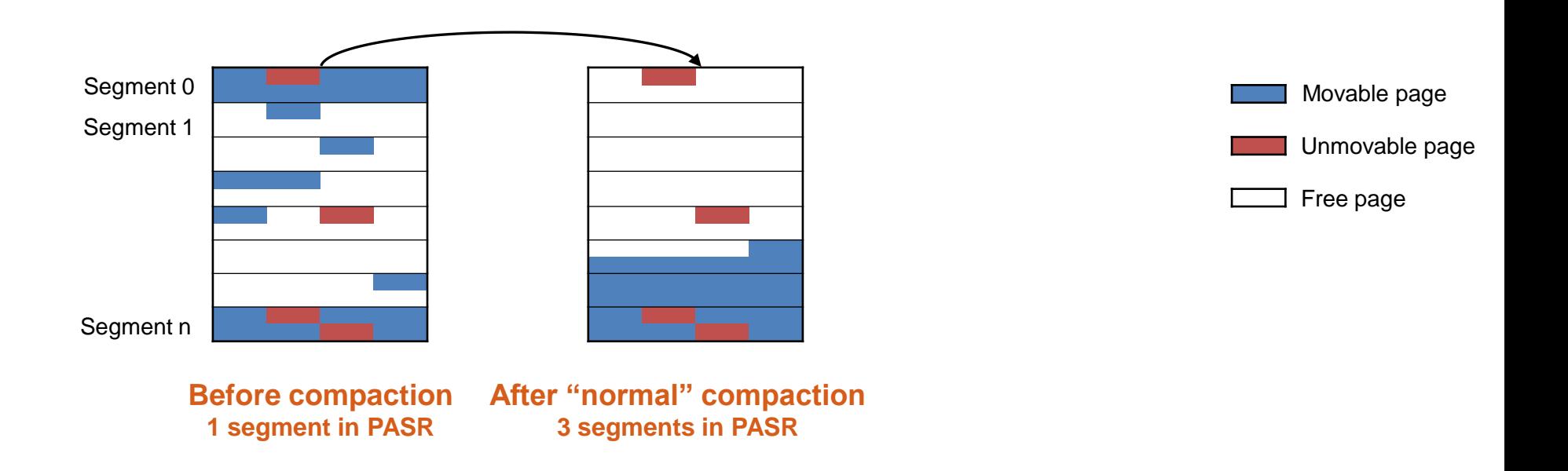

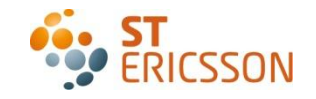

### How to use PASR framework? Memory Compaction

- ∙ Based on standard Memory Compaction feature
- ∙ Defragment memory
- ∙ Optimization possible for higher PASR efficiency

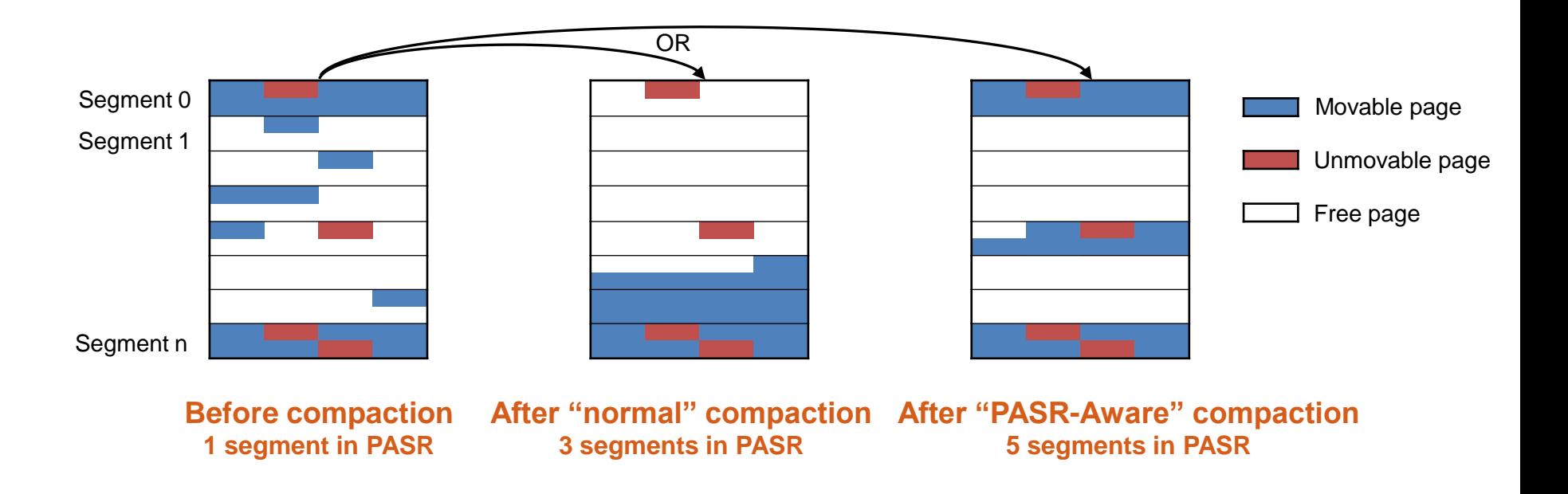

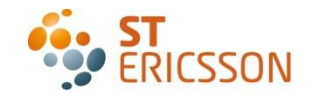

#### How to use PASR framework? Movable Zone

- ∙ Unmovable allocations possible in Highmem zone
- Movable zone  $\rightarrow$  only Movable pages allocation
- ∙ Not implemented in mainline ARM Kernel
- ∙ Improve defragmentation

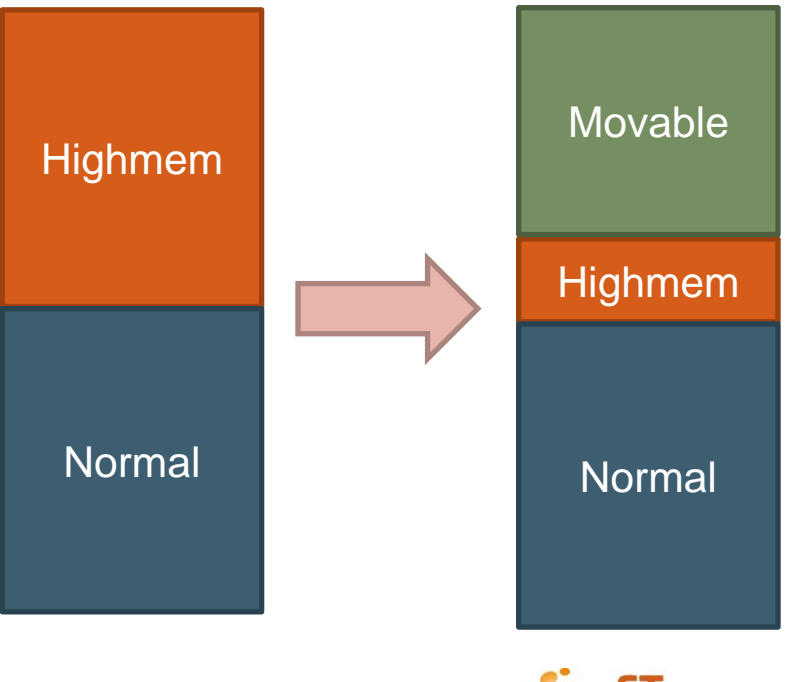

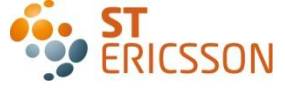

#### How to use PASR framework? Carveout-style allocator

- ∙ 2 different cases:
- Dedicated chunk of memory → apply approach 1
	- ∙ On Allocation: call pasr\_get
	- ∙ On Free: call pasr\_put
- Based on CMA  $\rightarrow$  no impact
	- ∙ Linux Allocator handles PASR sequence
	- ∙ When allocator resquest buffer to CMA, pages are removed from Linux allocator free list
	- ∙ When buffers are no more used, they return back to Linux allocator thanks to CMA.

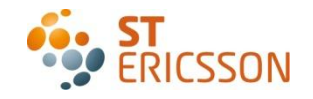

#### How to use PASR framework? Current Results

- ∙ Approach 1 has been integrated on Novathor L9540 platform
	- ∙ 4x4Gb DDR fully interleaved
	- ∙ Kernel 3.0
	- ∙ Android ICS
	- ∙ No compaction
- ∙ After platform start-up (Android Idle screen):
	- ∙ More than 1.2GB of free memory
	- ∙ 10 sections (over 32) masked
	- $\rightarrow$  Results are promissing

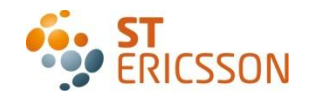

How to use PASR framework? First approach status

- **+** "Make It Simple" solution
- **+** Based on existing development
- **+** Easy to put in place
- **+** The complete memory always available from system point of view

- **-** Impact in Linux Buddy Allocator
	- **-** Request hook insertion which can slow down the page allocation
- **-** No memory pressure control

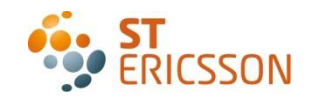

#### How to use PASR framework? Second approach

- ∙ Based on a Balloon driver
	- ∙ Inflating: allocate large contiguous memory buffer
	- ∙ Deflating: release memory
	- ∙ Based on page reclaim/migration
	- ∙ Or CMA
	- ∙ Connected to PASR framework
- ∙ Associated to a memory governor
	- ∙ Memory pressure notification
	- ∙ Memory pressure strategy
	- ∙ Connected to user space for use case association

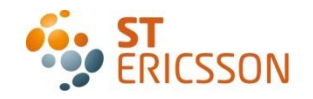

#### How to use PASR framework? Second approach - Overview

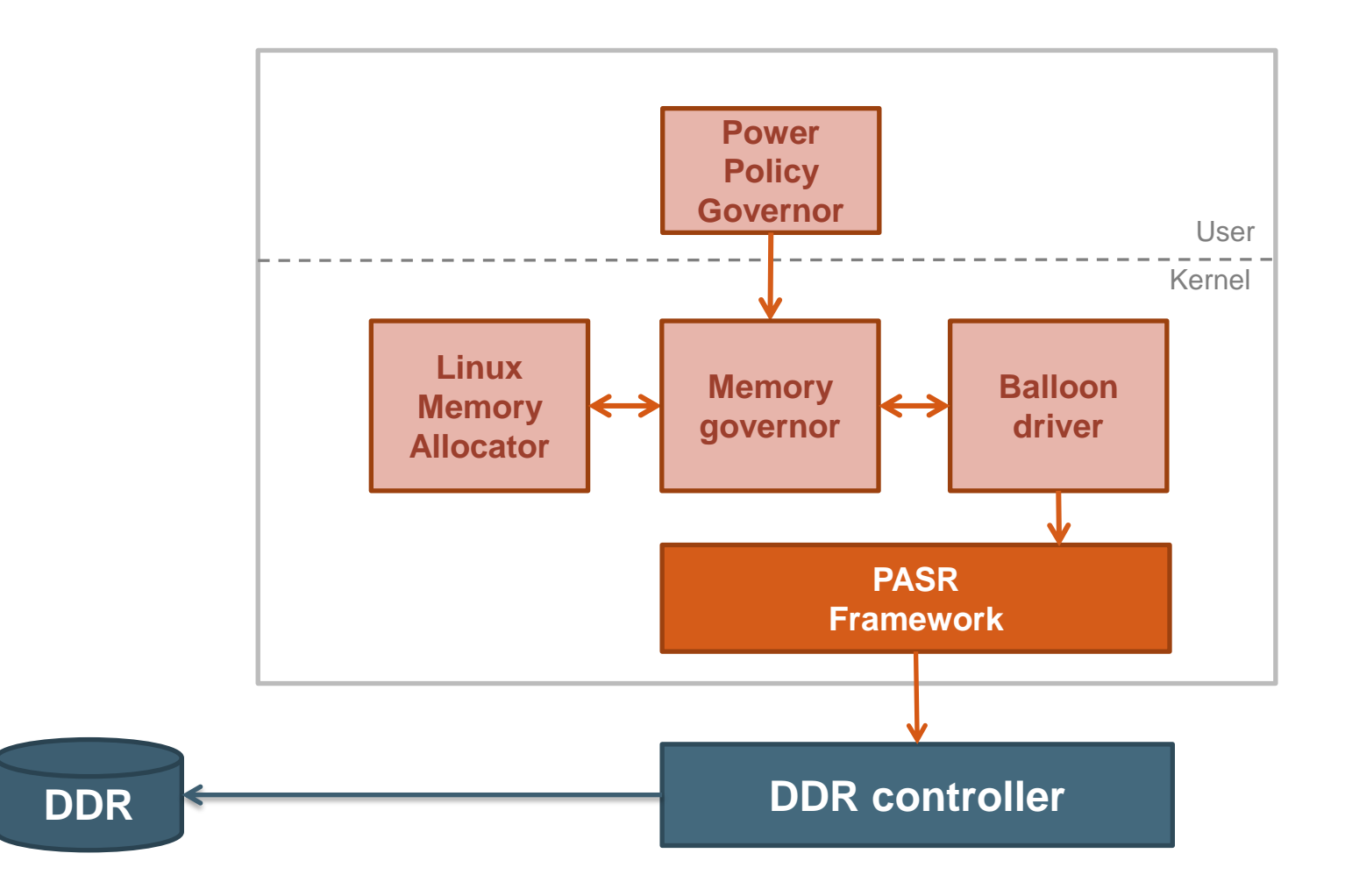

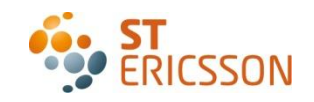

## How to use PASR framework? Second approach status

• Solution under investigation

- **+** Not intrusive in Linux memory allocator
- **+** Cost only when entering in idle or under memory pressure
- **+** Possible to control system memory pressure
- **+** Future proof
- **-** More complex to set up
- **-** No existing Balloon driver
- **-** Memory pressure strategy definition

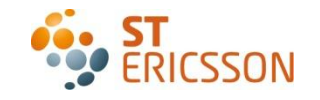

# **Content**

- ∙ Context
- ∙ DDR power management mechanisms
- ∙ Existing concepts
- ∙ The PASR Framework
- ∙ How to use PASR framework?
- ∙ Next steps

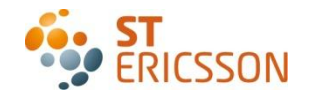

## Next Steps

- Patch series 2 release soon
- Integrate DPD support
- Add PASR debugfs
- Deliver PASR test suite
- Develop approach 2

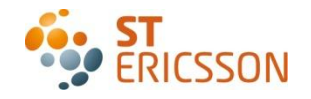

## References

- PASR patch :
	- <https://lkml.org/lkml/2012/1/30/146>
- Movable zone support for ARM
	- git://codeaurora.org/kernel/msm.git
	- Branch msm-3.0

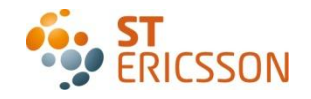

## QUESTIONS ?

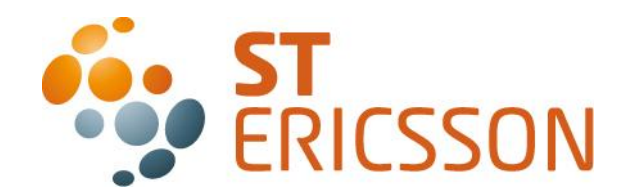

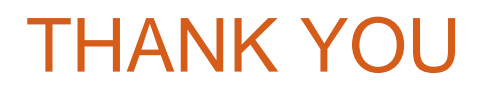

**Contacts:**

**maxime.coquelin@stericsson.com**

**loic.pallardy@stericsson.com**

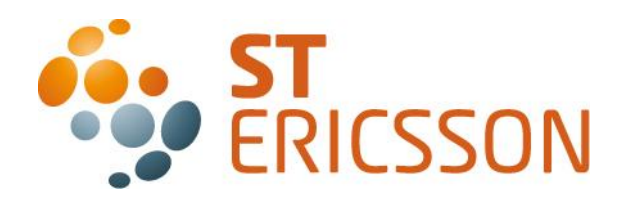